# **BAB V**

# **IMPLEMENTASI DAN PENGUJIAN SISTEM**

#### **5.1 IMPLEMENTASI PROGRAM**

Implementasi program merupakan hasil implementasi rancangan input ouput yang telah dibuat pada bab sebelumnya. Implementasi program ini menggunakan *software* dalam menampilkan hasil menggunakan XAMPP dan *browser (firefox)*. Adapaun hasil dari implementasi dari rancangan sistem pendukung keputusan seleksi penerimaan karyawan baru pada PT. Ramah Anugerah Makmur Jambi, antara lain :

1. Halaman *Form Login*

Halaman *form login* merupakan halaman yang berisikan *field* yang harus diisi yaitu nama admin dan *password* yang digunakan untuk masuk ke dalam halaman utama. Gambar 5.1 *form login* merupakan hasil implementasi dari rancangan pada gambar 4.25

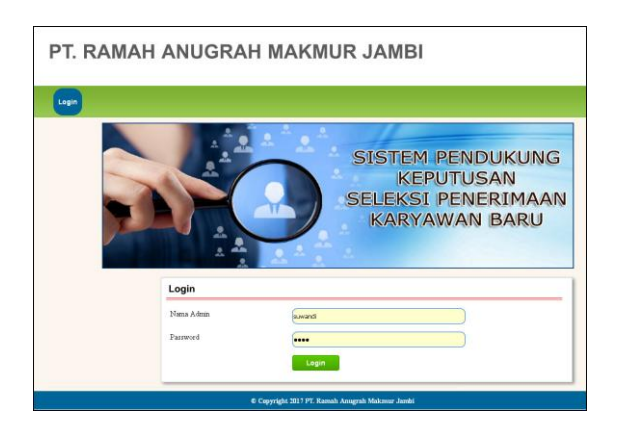

**Gambar 5.1** *Form Login*

2. Halaman Input Admin

Halaman input admin merupakan halaman yang digunakan untuk menambah data admin baru dengan *field* yang harus diisi yaitu nama, alamat, telepon / HP, dan email pada sistem. Gambar 5.2 input admin merupakan hasil implementasi dari rancangan pada gambar 4.26

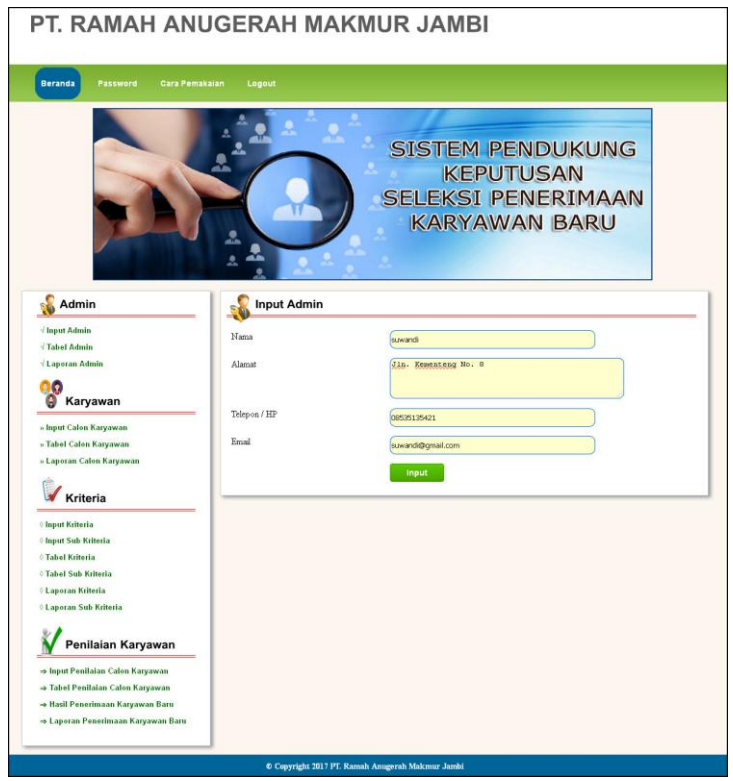

**Gambar 5.2 Input Admin**

3. Halaman Input Calon Karyawan

Halaman input calon karyawan merupakan halaman yang digunakan untuk menambah data calon karyawan baru dengan *field* yang harus diisi yaitu nama calon karyawan, umur, jenis kelamin, telepon / HP, email, alamat, pendidikan, pengalaman bekerja dan jabatan dilamar pada sistem. Gambar 5.3 input calon karyawan merupakan hasil implementasi dari rancangan pada gambar 4.27

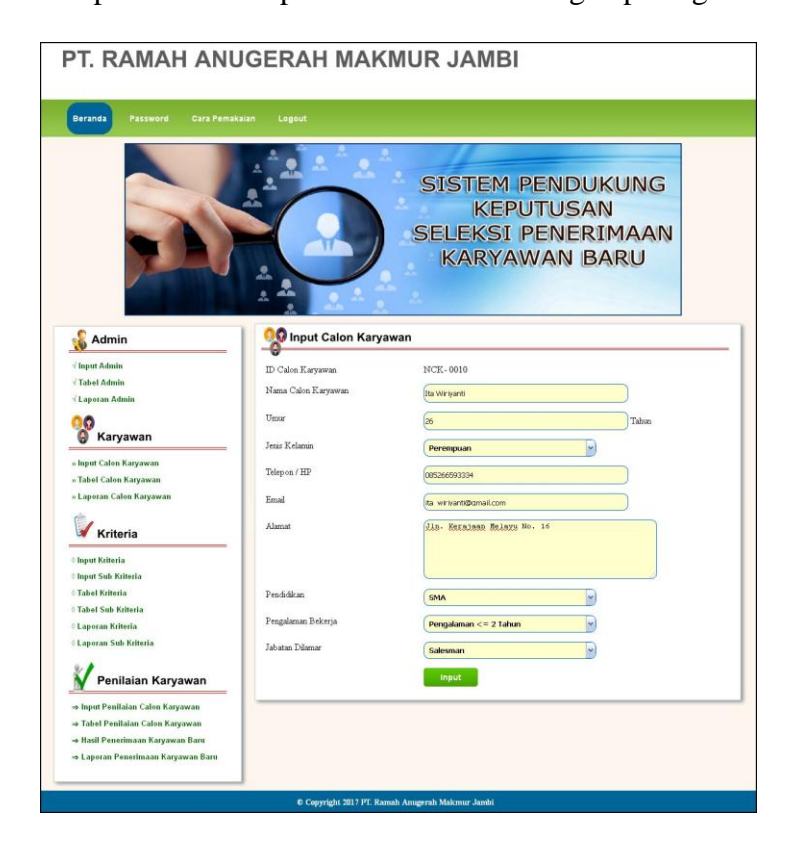

**Gambar 5.3 Input Calon Karyawan**

4. Halaman Input Kriteria

Halaman input kriteria merupakan halaman yang digunakan untuk menambah data kriteria dengan *field* yang harus diisi yaitu nama kriteria, bobot, tipe dan keterangan pada sistem. Gambar 5.4 input kriteria merupakan hasil implementasi dari rancangan pada gambar 4.28

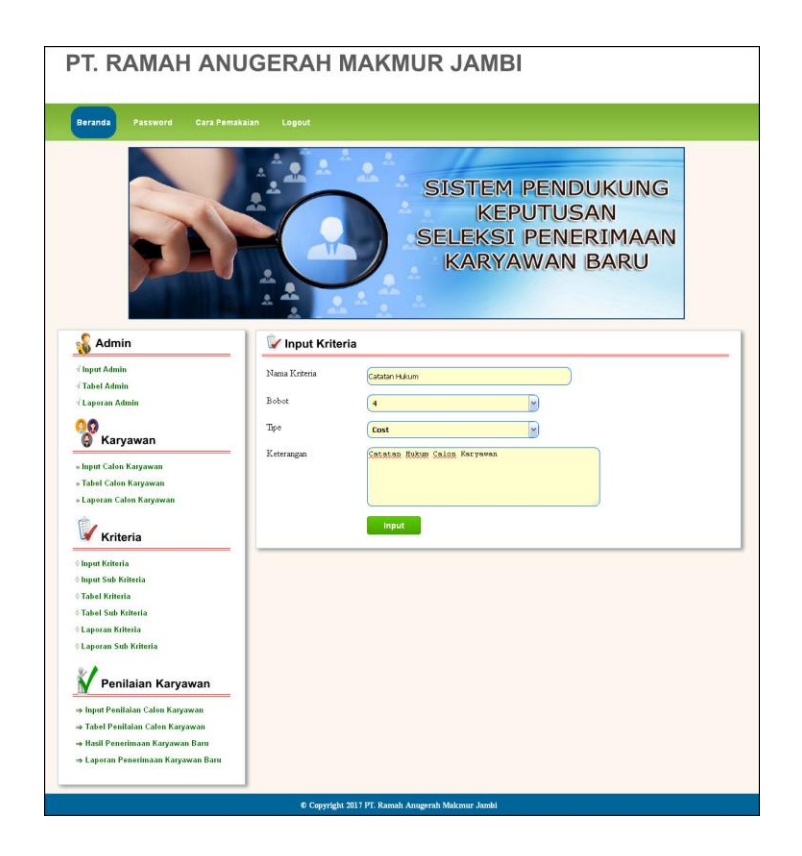

**Gambar 5.4 Input Kriteria**

5. Halaman Input Sub Kriteria

Halaman input sub kriteria merupakan halaman yang digunakan untuk menambah data sub kriteria dengan *field* yang harus diisi yaitu kriteria, nama sub kriteria, dan nilai sub kriteria pada sistem. Gambar 5.5 input sub kriteria merupakan hasil implementasi dari rancangan pada gambar 4.29

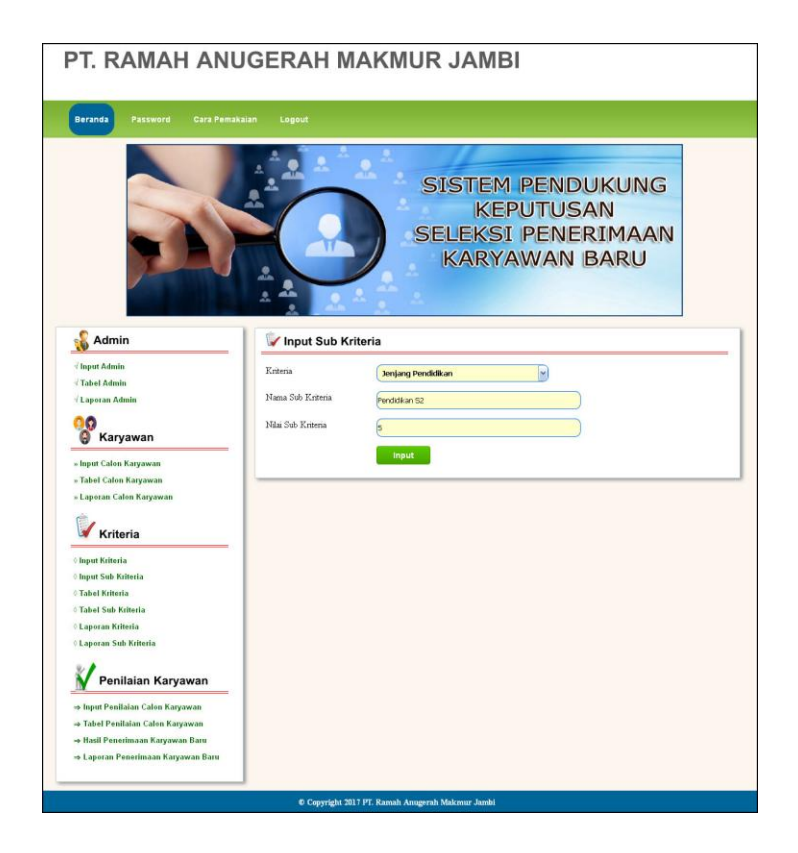

**Gambar 5.5 Input Sub Kriteria**

6. Halaman Input Penilaian Seleksi Karyawan

Halaman input penilaian seleksi karyawan merupakan halaman yang digunakan untuk menambah penilaian calon karyawan berdasarkan kriteria yang digunakan untuk perhitungan pemilihan karyawan baru. Gambar 5.6 input penilaian seleksi karyawan merupakan hasil implementasi dari rancangan pada gambar 4.30

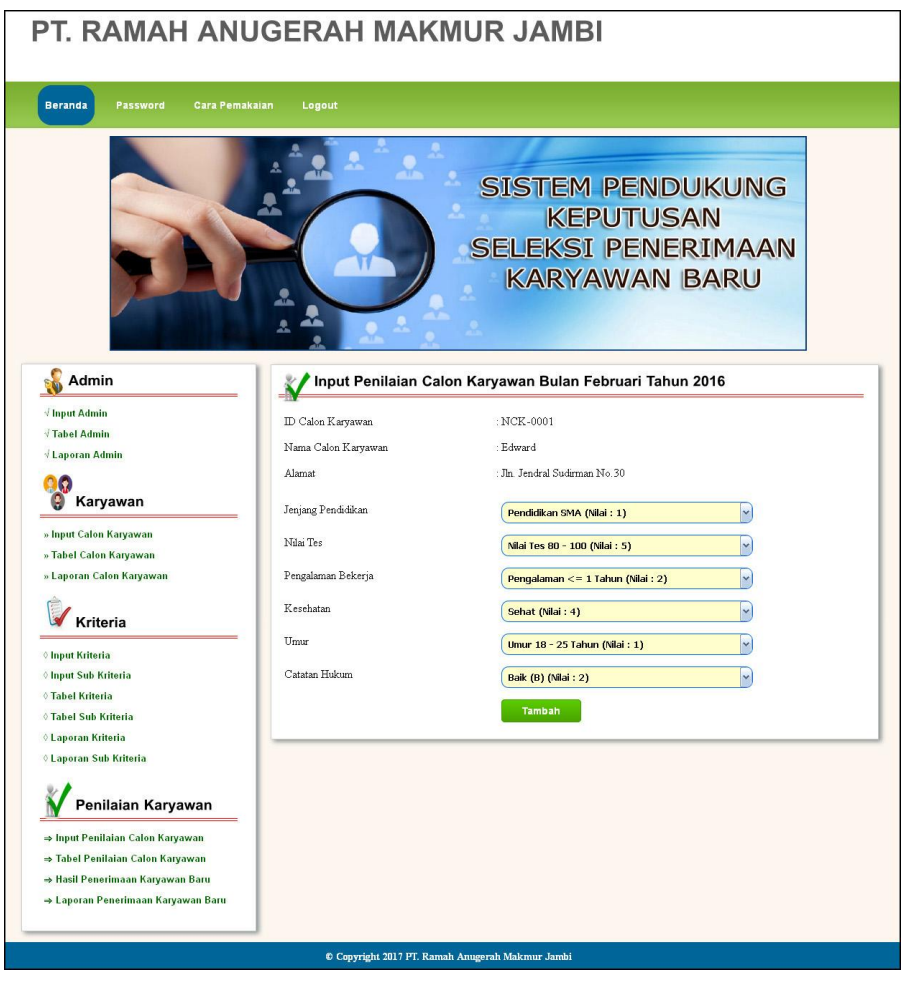

**Gambar 5.6 Input Penilaian Seleksi Karyawan**

7. Halaman Melakukan Pendaftaran

Halaman melakukan pendaftaran merupakan halaman yang digunakan oleh calon karyawan untuk mendaftarkan diri menjadi karyawan pada perusahaan dengan mengisi *form* yang telah disediakan. Gambar 5.7 melakukan pendaftaran merupakan hasil implementasi dari rancangan pada gambar 4.31

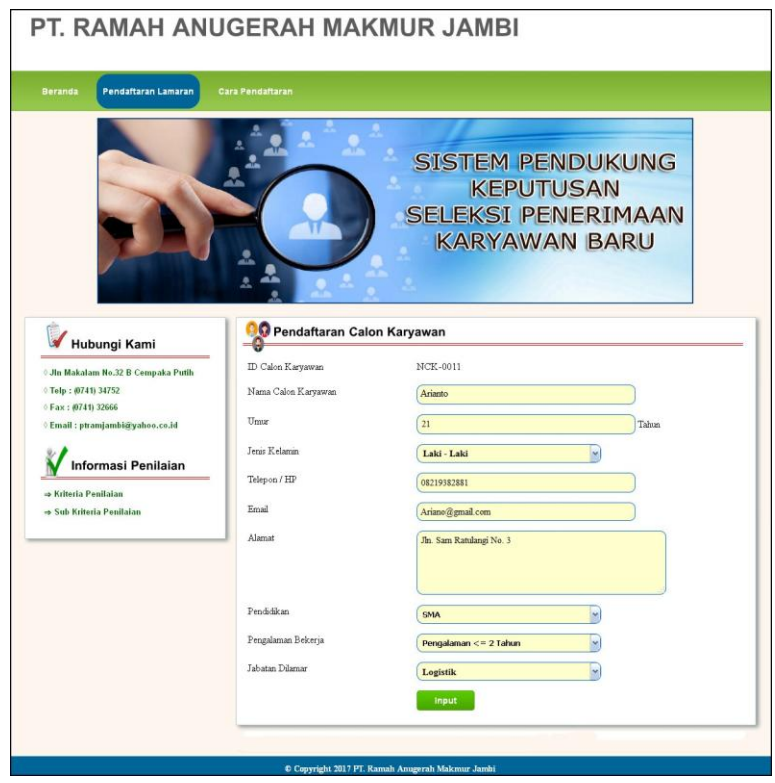

**Gambar 5.7 Melakukan Pendaftaran**

8. Halaman Tabel Admin

Halaman tabel admin merupakan tampilkan yang berisikan data admin antara lain nama, alamat, telepon, email serta terdapat *link* untuk mengubah dan menghapus data admin yang diinginkan. Gambar 5.8 tabel admin merupakan hasil implementasi dari rancangan pada gambar 4.32

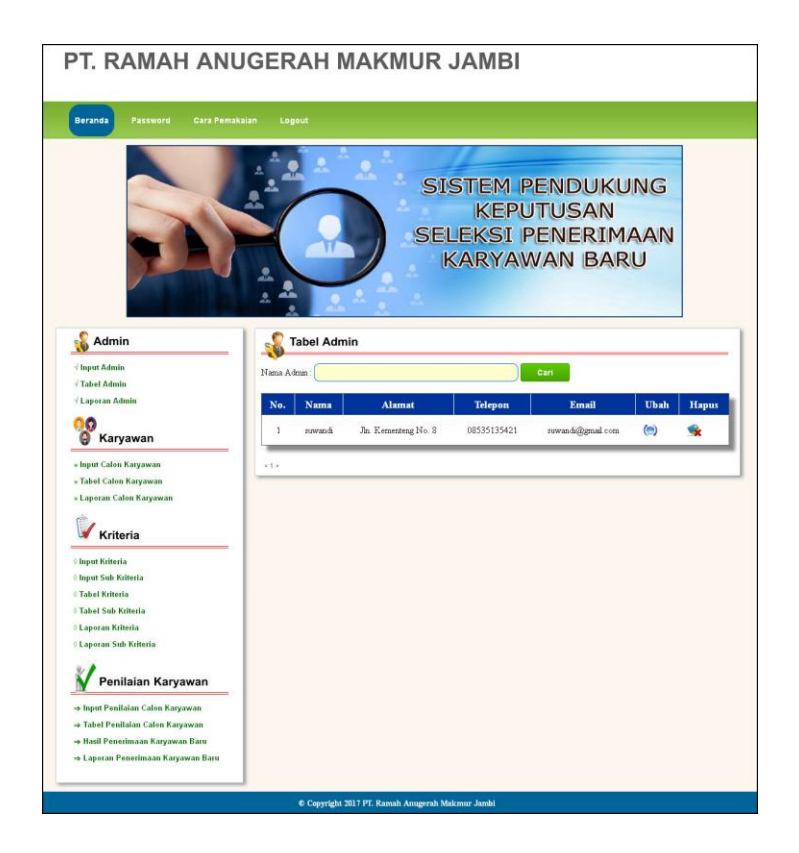

**Gambar 5.8 Tabel Admin**

9. Halaman Tabel Calon Karyawan

Halaman tabel calon karyawan merupakan tampilkan yang berisikan data calon karyawan antara lain nama, alamat, telepon, email serta terdapat *link* untuk mengubah dan menghapus data calon karyawan yang diinginkan. Gambar 5.9 tabel calon karyawan merupakan hasil implementasi dari rancangan pada gambar 4.33

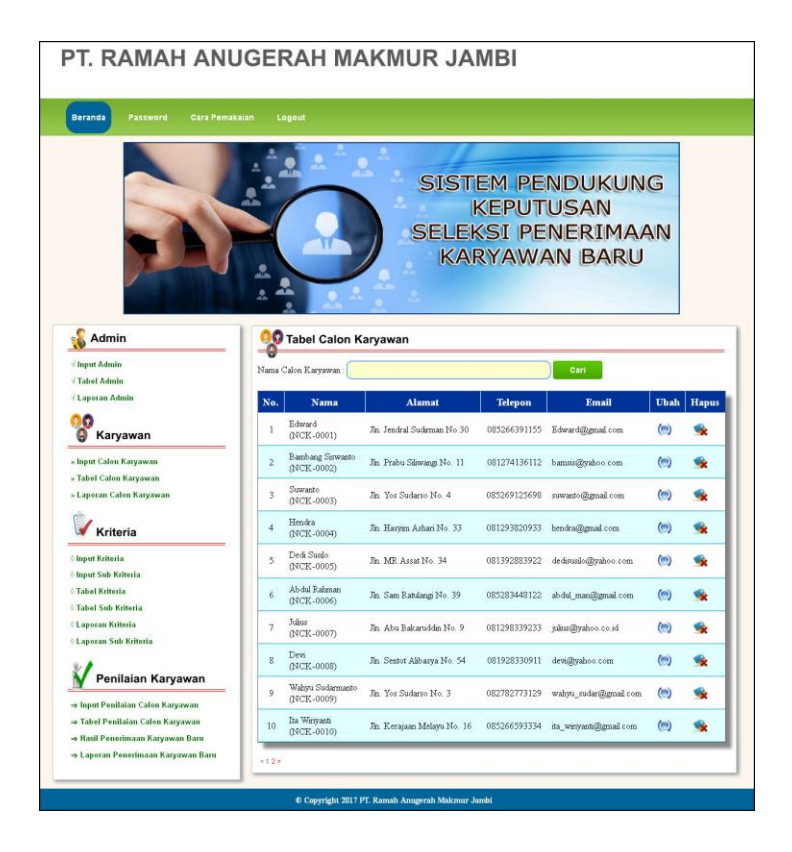

**Gambar 5.9 Tabel Calon Karyawan**

#### 10. Halaman Tabel Kriteria

Halaman tabel kriteria merupakan tampilkan yang berisikan data kriteria antara lain nama kriteria, bobot, tipe dan keterangan serta terdapat *link* untuk mengubah dan menghapus data kriteria yang diinginkan. Gambar 5.10 tabel kriteria merupakan hasil implementasi dari rancangan pada gambar 4.34

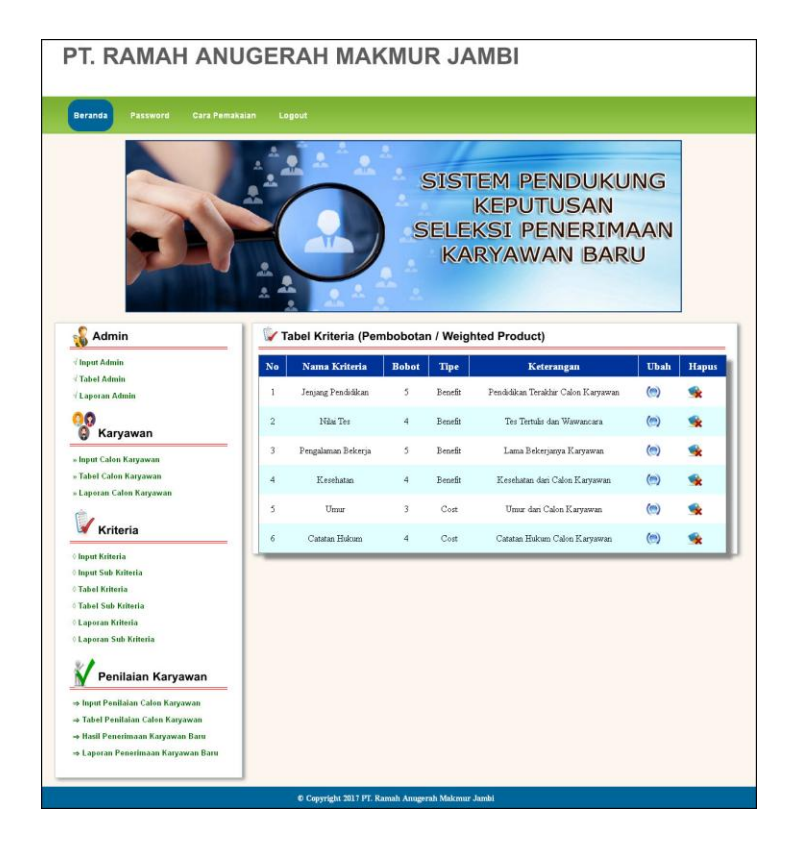

**Gambar 5.10 Tabel Kriteria**

#### 11. Halaman Tabel Sub Kriteria

Halaman tabel sub kriteria merupakan tampilkan yang berisikan data sub kriteria antara lain nama sub kriteri dan nilai sub kriteria serta terdapat *link* untuk mengubah dan menghapus data sub kriteria yang diinginkan. Gambar 5.11 tabel sub kriteria merupakan hasil implementasi dari rancangan pada gambar 4.35

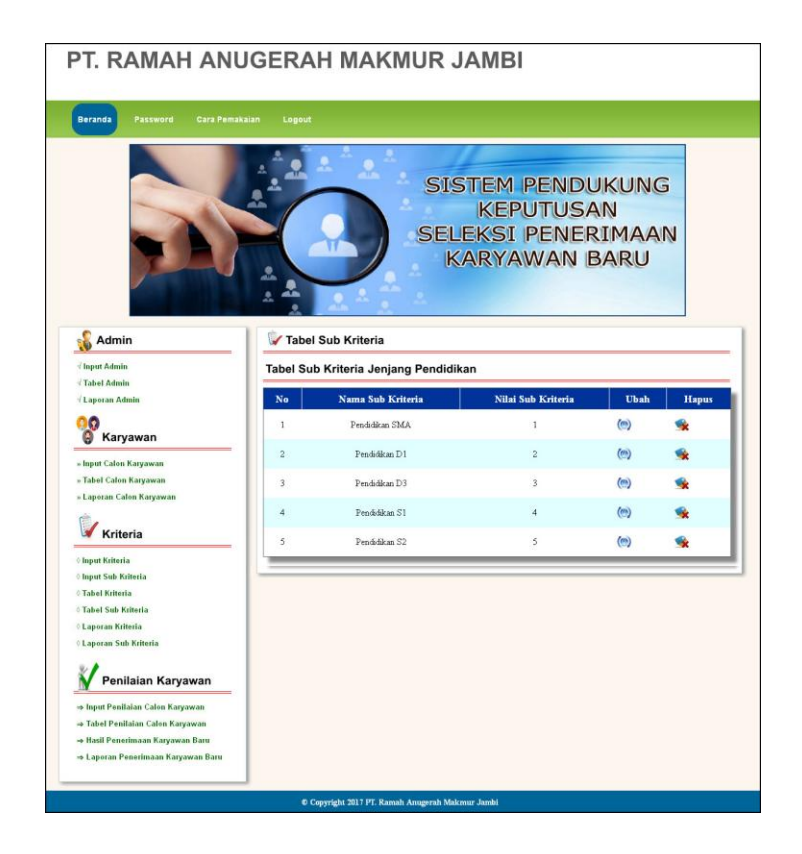

**Gambar 5.11 Tabel Sub Kriteria**

12. Halaman Hasil Seleksi Penerimaan Karyawan Baru

Halaman hasil seleksi penerimaan karyawan baru merupakan tampilkan yang berisikan data penilaian masing – maisng calon karyawan berdasarkan kriteria dan hasil seleksi penerimaan yang dihitung berdasarkan penilaian menggunaakan metode WP. Gambar 5.12 merupakan hasil implementasi dari rancangan pada gambar 4.36.

| PT. RAMAH ANUGERAH MAKMUR JAMBI                                                                                                    |                                  |                                                          |                                      |                                            |                                                                                                    |                                  |                                |                                                    |
|----------------------------------------------------------------------------------------------------|----------------------------------|----------------------------------------------------------|--------------------------------------|--------------------------------------------|----------------------------------------------------------------------------------------------------|----------------------------------|--------------------------------|----------------------------------------------------|
| Cara Pemakaian<br>Beranda                                                                                                    | Logout                           |                                                          |                                      |                                            |                                                                                                    |                                  |                                |                                                    |
|                                                                                                    |                                  |                                                          |                                      |                                            |                                                                                                    |                                  |                                |                                                    |
|                                                                                                    |                                  |                                                          |                                      |                                            | <b>SISTEM PENDUKUNG</b><br><b>KEPUTUSAN</b><br><b>SELEKSI PENERIMAAN</b><br><b>KARYAWAN BARU</b>                                                        |                                  |                                |                                                    |
| <b>Admin</b>                                                                                                    | N                                | <b>Salesman</b>                                          |                                      |                                            | Hasil Penerimaan Calon Karyawan Baru Bulan Januari Tahun 2016 Jabatan                                                                                   |                                  |                                |                                                    |
| put Admin<br>Tabel Admin                                                                                                    |                                  |                                                          |                                      | Nilai                                      |                                                                                                    |                                  |                                | Catatan                                            |
| / Laporan Admin                                                                                                    | Nama                             | $\overline{\mathbf{D}}$                                  | Jenjang<br>Pendidikan                | Tes                                        | Pengalaman<br>Bekerja                                                                                                    | Kesehatan                        | Umu                            | Hukum                                              |
| G<br><b>Calon Karyawan</b>                                                                                                    | Edward<br>Bambang<br>Siswant     | NCK-0001<br>NCR-0002                                     | $\begin{array}{c} \end{array}$<br>i. | $\overline{\phantom{a}}$<br>$\overline{A}$ | $\,$<br>š                                                                                                    | $\overline{4}$<br>$\overline{a}$ | $\mathbf{I}$<br>$\overline{2}$ | $\overline{\mathbf{2}}$<br>$\overline{\mathbf{3}}$ |
| » Input Calon Karyawan                                                                                                    | Suganto                          | NCK-0003                                                 | f,                                   | $\frac{3}{4}$                              | $\overline{2}$                                                                                                    | $\overline{4}$                   | f.                             | $\overline{2}$                                     |
| » Tabel Calon Karyawan<br>- Laporan Calon Karyawan                                                                                                    | Hendra                           | NCK-0004                                                 | ï                                    | $\overline{\phantom{a}}$                   | á,                                                                                                    | $\overline{3}$                   | $\overline{a}$                 | $\mathbf{I}$                                       |
|                                                                                                    | Dedi Sunlo                       | NCK-0005                                                 | $\mathbf{I}$                         | $\overline{3}$                             | $\overline{2}$                                                                                                    | $\overline{a}$                   | $\mathbf{1}$                   | $\overline{2}$                                     |
| Kriteria                                                                                                    | Abdul Rahman                     | NCK-0006                                                 | t                                    | 4                                          |                                                                                                    | $\overline{a}$                   | $\overline{2}$                 |                                                    |
| <b><i>Chiput Kriteria</i></b>                                                                                                    | <b>Julius</b>                    | NCK-0007                                                 | î                                    | 4                                          | 5                                                                                                    | $\frac{1}{4}$                    | ï                              | $\overline{c}$                                     |
| <b><i>Clinput Sub Kriteria</i></b><br><b>Tabel Kriteria</b>                                                                                                    | Devi                             | NCK-0008                                                 | ī                                    | 5                                          | $\overline{c}$                                                                                                    | 5                                | 1                              | $\overline{c}$                                     |
| <b>Tabel Sub Kriteria</b>                                                                                                    | Wahyu<br>Sudarmant               | NCK-0009                                                 | 4                                    | $\frac{1}{4}$                              | 1                                                                                                    | $\mathcal{S}_{\mathcal{S}}$      | $\mathbf{1}$                   | $\overline{2}$                                     |
| <b>Caporan Kriteria</b><br><b>CLaporan Sub Kriteria</b>                                                                                                    | Ita Winyachi                     | NCK-0010                                                 | ï                                    | ä                                          | $\overline{\mathbf{3}}$                                                                                                    | $\overline{a}$                   | $\overline{2}$                 | $\overline{2}$                                     |
| Penilaian Karyawan<br>- Input Penilaian Calon Karyawan<br>+ Tabel Penitaian Calon Karyawan<br>+ Hasil Penerimaan Karyawan Baru<br>+ Laporan Penerimaan Karyawan Baru                              | Niki<br>Bobot                    | <b>Normalisasi Bobot</b><br>Jenjang<br>Pendidikan<br>0.2 | Nilai<br>Tes<br>0.16                 |                                            | Pengalaman<br>Bekerja<br>0.2                                                                                                    | Kesehatan<br>0.16                | Umur<br>0.12                   | Catatan<br>Hukum<br>0.16                           |
| Cara Perhitungan                                                                                                    | Vektor S<br>No.                  |                                                          | Nama Calon Karyawan                  |                                            |                                                                                                    |                                  |                                | <b>Nilai Vektor S</b>                              |
| 1. Menampilkan Hasil Penilaian Calon<br>Karyawan                                                                                                    | $\overline{1}$                   |                                                          | Edward                               |                                            | <b>ID Calon Karyawan</b><br>NCK-0001                                                                                                    |                                  |                                | 1.6603                                             |
| 2. Normalisasi Bobot = Bobot Masing-<br>Masing Kriteria Dibagi Total Penjumlahan<br>Setiap Bobot Kriteria Yang Digunakan                                                                          | $\overline{2}$                   |                                                          | Bambang Siswanto                     |                                            | NCK-0002                                                                                                    |                                  |                                | 1.6594                                             |
| $3.$ Vektor $S -$                                                                                                    | 3                                |                                                          | Suwanto                              |                                            | NCK-0003                                                                                                    |                                  |                                | 1.602                                              |
| $S_i = \prod_{j}^{n} = x_{ij} \omega_j$ ; deeps i=1,2,,n                                                                                                    | 4                                |                                                          | Hendra                               |                                            | NCK-0004                                                                                                    |                                  |                                | 1.8727                                             |
|                                                                                                    | ś                                |                                                          | Dedi Sunlo                           |                                            | NCK-0005                                                                                                    |                                  |                                | 1.53                                               |
| 4. Vektor V -<br>$V_{\ell} = \frac{\Pi_{\ell}^{\text{P}=1} \; x_{\ell \ell} \omega_{\ell}}{\Pi_{\ell}^{\text{P}=1} \big( x_{\ell'} \big)^{\omega_{\ell}}} \quad \text{; deega} \; i=1,2,\ldots,n$ | 6<br>7                           |                                                          | Ab dul Rahman<br>Julius              |                                            | NCK-0006<br>NCK-0007                                                                                                    |                                  |                                | 1,4983<br>1.9242                                   |
|                                                                                                    | 8                                |                                                          | Desi                                 |                                            | NCK-0008                                                                                                    |                                  |                                | 1.7207                                             |
|                                                                                                    | $\mathbf{Q}$                     |                                                          | Wahyu Sudarmanto                     |                                            | NCK-0009                                                                                                    |                                  |                                | 19072                                              |
|                                                                                                    | 10                               |                                                          | Ita Wiriyanti                        |                                            | NCK-0010                                                                                                    |                                  |                                | 1.5987                                             |
|                                                                                                    |                                  | Vektor V (Hasil Seleksi calon karyawan)                  |                                      |                                            |                                                                                                    |                                  |                                |                                                    |
|                                                                                                    | No.                              | <b>ID Calon Karyawan</b>                                 |                                      |                                            | Nama Calon Karyawan                                                                                                    | Jabatan                          |                                | Nilai Akhir (V)                                    |
|                                                                                                    | $\mathbf{1}$                     | NCK-0007                                                 |                                      |                                            | <b>Toline</b>                                                                                                    | Salerman                         |                                | 0.1134                                             |
|                                                                                                    | $\overline{2}$                   | NCK-0009                                                 |                                      |                                            | Wahyu Sudarmanto                                                                                                    | Salesman                         |                                | 0.1124                                             |
|                                                                                                    | 3                                | NCK-0004<br>NCK-0008                                     |                                      |                                            | Hendra<br>Devi                                                                                                    | Salesman<br>Salesman             |                                | 0.1103<br>0.1014                                   |
|                                                                                                    |                                  |                                                          |                                      |                                            | Bambang Sirwanto                                                                                                    | Salesman                         |                                | 0.0978                                             |
|                                                                                                    | $\overline{a}$<br>$\overline{5}$ | NCK-0002                                                 |                                      |                                            |                                                                                                    |                                  |                                |                                                    |
|                                                                                                    | $\epsilon$                       | NCK-0001                                                 |                                      |                                            | Edward                                                                                                    | Salesman                         |                                | 0.0978                                             |
|                                                                                                    | 7                                | NCK-0003                                                 |                                      |                                            | Suwanto                                                                                                    | Salesman                         |                                | 0.0944                                             |
|                                                                                                    | g                                | NCK-0010                                                 |                                      |                                            | Ita Wiriyanti                                                                                                    | Salerman                         |                                | 0.0942                                             |
|                                                                                                    | $\circ$                          | NCK-0005                                                 |                                      |                                            | Dedi Suelo                                                                                                    | Salesman                         |                                | 0.0901                                             |
|                                                                                                    | 10                               | NCK-0006                                                 |                                      |                                            | Abdul Rahman                                                                                                    | Salesman                         |                                | 0.0883                                             |
|                                                                                                    |                                  |                                                          |                                      |                                            | Jadi, Disimpulkan Yang Terpilih Menjadi Karyawan Periode Bulan 1 Tahun 2016<br>Adalah Julius Dari 10 Karyawan Yang Melakukan Pendaftaran Calon Karyawan |                                  |                                |                                                    |

**Gambar 5.12 Hasil Seleksi Penerimaan Karyawan Baru**

#### 13. Halaman Cara Pendaftaran

Halaman cara pendaftaran merupakan tampilkan yang berisikan informasi cara pendaftaran calon karyawan baru melalui *website* secara *online*. Gambar 5.13 merupakan hasil implementasi dari rancangan pada gambar 4.37.

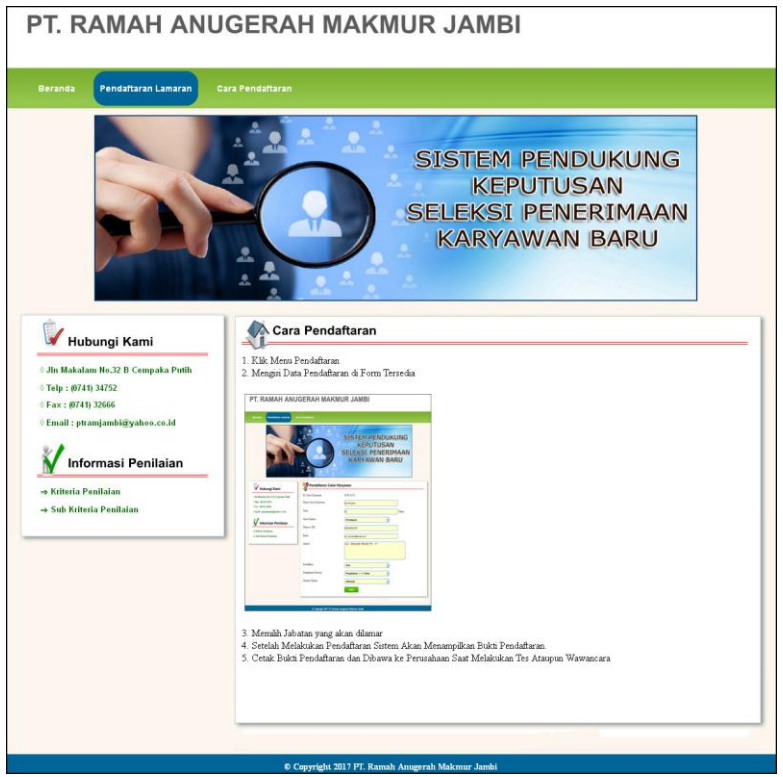

**Gambar 5.13 Cara Pendaftaran**

#### **5.2 IMPLEMENTASI RANCANGAN STRUKTUR DATA**

Implementasi rancangan struktur data digunakan untuk menerapkan perancangan tabel struktur data yang ada di dalam *database* MySQL. Adapun implementasi rancangan tabel pada PT. Ramah Anugerah Makmur Jambi dapat dijabarkan, antara lain :

# 1. Tabel Calon Karyawan

Tabel calon karyawan digunakan untuk menyimpan data calon karyawan ke *database*. Gambar 5.14 merupakan hasil implementasi dari rancangan tabel calon karyawan pada tabel 4.14.

| 500                                 |          | <b>EBrowse</b>       | <b>Structure</b>                             |             |               |   | 然 SOL CSearch Belnsert 画Export 面Import ※Operations                       |                   |             |                         |           |                   |     |   | <b>FEE</b> Empty X Drop  |               |                         |              |                         |
|-------------------------------------|----------|----------------------|----------------------------------------------|-------------|---------------|---|--------------------------------------------------------------------------|-------------------|-------------|-------------------------|-----------|-------------------|-----|---|--------------------------|---------------|-------------------------|--------------|-------------------------|
| Database                            |          |                      | Field                                        | <b>Type</b> |               |   | Collation                                                                | <b>Attributes</b> |             | Null                    |           | Default Extra     |     |   |                          | <b>Action</b> |                         |              |                         |
| dbramahanugrahmakmur (5)            |          |                      | idcalonkaryawan                              | varchar(B)  |               |   | latin1 swedish ci                                                        |                   |             | No.                     |           |                   | 眉   |   |                          | 阍             | $\overline{\mathbf{u}}$ | 酻            | 厅                       |
| Page number:                        |          |                      | namacalonkaryawan                            | varchar(30) |               |   | latin1 swedish ci                                                        |                   |             | No                      |           |                   | 眉   |   |                          | 阍             | $\overline{\mathbf{u}}$ | 彨            | 匠                       |
| $1 \times 33$                       |          | umur                 |                                              | int(3)      |               |   |                                                                          |                   |             | No                      |           |                   |     |   |                          | ıs            | нT                      | 哸            | $\overline{\mathbf{r}}$ |
| dbramahanuqrahmakmur (5)            |          | jeniskelamin         |                                              | varchar(20) |               |   | latin1 swedish ci                                                        |                   |             | No.                     |           |                   | 旧   |   |                          | 阍             | $\overline{\mathbf{u}}$ | 哹            | 匠                       |
|                                     |          | telp                 |                                              | varchar(15) |               |   | latin1 swedish ci                                                        |                   |             | No                      |           |                   |     |   |                          |               |                         |              | 厅                       |
| 图 admin<br><b>目 calonkaryawan</b>   |          | email                |                                              | varchar(30) |               |   | latin1 swedish ci                                                        |                   |             | No.                     |           |                   |     |   |                          | Пă            | IJ                      | $\mathbb{R}$ | 匠                       |
| El kriteria<br><b>目 subkriteria</b> |          | alamat               |                                              | text        |               |   | latin1 swedish ci                                                        |                   |             | No                      |           |                   |     |   |                          |               | iU.                     | 12           | 厅                       |
| <b>目</b> trkriteria                 |          | pendidikan           |                                              | varchar(3)  |               |   | latin1 swedish ci                                                        |                   |             | No                      |           |                   | 眉   |   |                          | M             | <b>IU</b>               | $\mathbb{R}$ | 匠                       |
|                                     |          | pengalaman           |                                              | varchar(50) |               |   | latin1 swedish ci                                                        |                   |             | No                      |           |                   | 眉   |   | ×                        | M             | $\overline{\mathbf{u}}$ | 醪            | 匠                       |
|                                     |          | iabatan              |                                              | varchar(20) |               |   | latin1 swedish ci                                                        |                   |             | No                      |           |                   | 眉   | I | ×                        | 图             | $\overline{\mathbf{u}}$ | 彨            | 匠                       |
|                                     |          |                      | Check All / Uncheck All With selected:       |             |               | 眉 | P                                                                        | ×                 | 醑           | $\overline{\mathbf{u}}$ | Ø         | 厅                 |     |   |                          |               |                         |              |                         |
|                                     | 32 Add 1 | <b>B</b> Print view  | ge Relation view 品 Propose table structure @ | Indexes: 2  |               |   | field(s) a At End of Table At Beginning of Table After   idcalonkaryawan |                   |             | Space usage             |           | $\vee$            | Go. |   | <b>Row Statistics</b>    |               |                         |              |                         |
|                                     |          | Keyname              | <b>Type</b>                                  | Cardinality | <b>Action</b> |   | Field                                                                    |                   | <b>Type</b> |                         | Usage     | <b>Statements</b> |     |   |                          |               | Value                   |              |                         |
|                                     |          | PRIMARY              | PRIMARY                                      | 10          | I             | × | idcalonkaryawan                                                          |                   | Data        |                         | $1,480$ B | Format            |     |   |                          |               |                         |              | dynamic                 |
|                                     |          | Create an index on 1 |                                              | columns Go  |               |   |                                                                          |                   | Index       |                         | $2,048$ B | Collation         |     |   |                          |               | latinl swedish ci       |              |                         |
|                                     |          |                      |                                              |             |               |   |                                                                          |                   | Total       |                         | $3,528$ R | <b>Rows</b>       |     |   |                          |               |                         |              | 10                      |
|                                     |          |                      |                                              |             |               |   |                                                                          |                   |             |                         |           | Row length ø      |     |   |                          |               |                         |              | 148                     |
|                                     |          |                      |                                              |             |               |   |                                                                          |                   |             |                         |           | Row size o        |     |   |                          |               |                         |              | 353 B                   |
|                                     |          |                      |                                              |             |               |   |                                                                          |                   |             |                         |           | Creation          |     |   | Dec 02, 2016 at 03:08 PM |               |                         |              |                         |
|                                     |          |                      |                                              |             |               |   |                                                                          |                   |             |                         |           | Last update       |     |   | Dec 02, 2016 at 03:28 PM |               |                         |              |                         |

**Gambar 5.14 Tabel Calon Karyawan**

2. Tabel Admin

Tabel admin digunakan untuk menyimpan data admin ke *database*. Gambar 5.15 merupakan hasil implementasi dari rancangan tabel admin pada tabel 4.15.

| <b>phpMILAdmin</b>                        |                       |                      | 霜 Server: localhost ) . @ Database: dbramahanugrahmakmur ) [ Table: admin            |             |                   |                    |                  |                        |                         |   |                          |                         |        |                       |              |                         |                          |
|-------------------------------------------|-----------------------|----------------------|--------------------------------------------------------------------------------------|-------------|-------------------|--------------------|------------------|------------------------|-------------------------|---|--------------------------|-------------------------|--------|-----------------------|--------------|-------------------------|--------------------------|
|                                           |                       | <b>EBrowse</b>       | Structure & SQL Search Belnsert                                                      |             |                   |                    |                  |                        |                         |   |                          |                         |        |                       |              |                         |                          |
| Database                                  |                       | Field                | <b>Type</b>                                                                          |             | <b>Collation</b>  | <b>Attributes</b>  | Null             | Default Extra          |                         |   |                          |                         | Action |                       |              |                         |                          |
| dbramahanuqrahmakmur (5) v                |                       | idadmin              | int(3)                                                                               |             |                   |                    | No               |                        |                         |   | 眉<br>P                   | ×                       | m      | ю                     | $\mathbb F$  | 屋                       |                          |
| Page number:                              |                       | nama                 | varchar(30)                                                                          |             | latin1 swedish ci |                    | No               |                        |                         |   | <b>TE</b>                |                         | 稲      | U                     | $\mathbb{R}$ | 同                       |                          |
| $1 \times 32$                             |                       | pass                 | varchar(20)                                                                          |             | latin1 swedish ci |                    | No               |                        |                         |   | 眉                        |                         | 酩      | U                     | $\mathbb F$  | 昂                       |                          |
| dbramahanugrahmakmur (5)                  |                       | alamat               | text                                                                                 |             | latin1 swedish ci |                    | No               |                        |                         |   | E                        |                         |        | <b>i</b> U            | 1ź           | $\overline{\mathbf{r}}$ |                          |
| <b>目 admin</b>                            |                       | telp                 | varchar(15)                                                                          |             | latin1 swedish ci |                    | No               |                        |                         |   | 眉                        | ×                       | R      | IJ                    | $\mathbb{F}$ | 匠                       |                          |
| 目 calonkaryawan                           |                       | email                | varchar(30)                                                                          |             | latin1 swedish ci |                    | No.              |                        |                         |   | 膻                        | $\mathbf{x}$            | 昭      | $\overline{u}$        | $\mathbb{R}$ | 厅                       |                          |
| <b>目</b> kriteria<br><b>目</b> subkriteria |                       |                      | Check All / Uncheck All With selected:                                               |             |                   | 目<br>$\mathscr{P}$ | $\times$         | $\blacksquare$         | $\overline{\mathbf{u}}$ |   | $\overline{\mathscr{L}}$ | $\overline{\mathbf{r}}$ |        |                       |              |                         |                          |
|                                           | $\frac{1}{2}$ Add $1$ |                      | field(s) @ At End of Table ( At Beginning of Table ( ) After idadmin M<br>Indexes: ? |             |                   |                    |                  | Space usage            |                         |   | Go.                      |                         |        | <b>Row Statistics</b> |              |                         |                          |
|                                           |                       | Keyname              | <b>Type</b>                                                                          | Cardinality | <b>Action</b>     | Field              | <b>Type</b>      |                        | Usage                   |   | <b>Statements</b>        |                         |        |                       |              | Value                   |                          |
|                                           |                       | PRIMARY              | PRIMARY                                                                              |             | $\times$          | idadmin            | Data             |                        | 116<br><b>B</b>         |   | Format                   |                         |        |                       |              |                         | dynamic                  |
|                                           |                       | Create an index on 1 |                                                                                      | columns Go  |                   |                    | Index            |                        | $2,048$ B               |   | Collation                |                         |        |                       |              |                         | latinl swedish ci        |
|                                           |                       |                      |                                                                                      |             |                   |                    | Overhead         |                        | 40                      | B | Rows                     |                         |        |                       |              |                         |                          |
|                                           |                       |                      |                                                                                      |             |                   |                    | <b>Effective</b> | 2,124                  | B                       |   | Row length ø             |                         |        |                       |              |                         | 76                       |
|                                           |                       |                      |                                                                                      |             |                   |                    | Total            |                        | $2,164$ R               |   | Row size a               |                         |        |                       |              |                         | 2,164 B                  |
|                                           |                       |                      |                                                                                      |             |                   |                    |                  | <b>NOptimize table</b> |                         |   | <b>Creation</b>          |                         |        |                       |              |                         | Dec 02, 2016 at 03:08 PM |
|                                           |                       |                      |                                                                                      |             |                   |                    |                  |                        |                         |   | Last update              |                         |        |                       |              |                         | Dec 21, 2016 at 11:57 AM |

**Gambar 5.15 Tabel Admin**

3. Tabel Kriteria

Tabel kriteria digunakan untuk menyimpan data kriteria ke *database*. Gambar

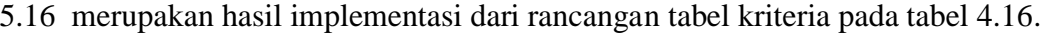

| phpMll-\dmin                                                     |                  | 图 Server: localhost ▶ @ Database: dbramahanugrahmakmur ▶ Ⅲ Table: kriteria |             |              |    |                                                                       |                   |             |             |           |                |                         |                         |               |              |                           |                         |              |                          |
|------------------------------------------------------------------|------------------|----------------------------------------------------------------------------|-------------|--------------|----|-----------------------------------------------------------------------|-------------------|-------------|-------------|-----------|----------------|-------------------------|-------------------------|---------------|--------------|---------------------------|-------------------------|--------------|--------------------------|
| n                                                                |                  | <b>Browse</b>                                                              |             |              |    | Structure & SQL Search Filmsert                                       |                   |             |             |           |                | <b>TExport Telmport</b> |                         |               |              | <b>※Operations 盲Empty</b> |                         |              | <b>X</b> Drop            |
| Database                                                         |                  | Field                                                                      |             | <b>Type</b>  |    | Collation                                                             | <b>Attributes</b> |             | Null        |           |                | Default Extra           |                         |               |              | <b>Action</b>             |                         |              |                          |
| dbramahanuqrahmakmur (5) v                                       |                  | idkriteria                                                                 | int(3)      |              |    |                                                                       |                   |             | No          |           |                |                         | 眉                       | D             | ×            | 鬸                         | $\overline{u}$          | $\mathbb F$  | 昂                        |
| Page number:                                                     |                  | nama                                                                       |             | varchar(100) |    | latin1 swedish ci                                                     |                   |             | No          |           |                |                         | 眉                       |               |              | 图                         | $\overline{u}$          | <b>IV</b>    | $\blacksquare$           |
| $1 \vee \rightarrow \rightarrow$                                 | П                | bobot                                                                      | int(5)      |              |    |                                                                       |                   |             | No          |           |                |                         | 眉                       |               | ×            | 图                         | $\overline{u}$          | $\mathbb{R}$ | $\overline{\mathbf{r}}$  |
| dbramahanugrahmakmur (5)                                         |                  | tipe                                                                       |             | varchar(10)  |    | latin1 swedish ci                                                     |                   |             | No          |           |                |                         | 眉                       |               | x            | $\blacksquare$            | $\overline{\mathbf{u}}$ | E            | $\overline{\mathbf{r}}$  |
| <b>目</b> admin                                                   |                  | keterangan                                                                 | text        |              |    | latin1 swedish ci                                                     |                   |             | No          |           |                |                         | 眉                       | $\mathscr{P}$ | $\mathsf{x}$ | R                         | <b>IU</b>               | 哸            | $\blacksquare$           |
|                                                                  |                  |                                                                            |             |              |    | Check All / Uncheck All With selected:<br>信                           | P                 | ×           |             | 留         | $\overline{u}$ | $\overline{v}$          | $\overline{\mathbf{r}}$ |               |              |                           |                         |              |                          |
|                                                                  | <b>J-i Add</b> 1 | Print view of Relation view B Propose table structure @                    |             | Indexes: (?) |    | field(s) a At End of Table a At Beginning of Table a After idkriteria |                   |             | Space usage |           |                | $\mathbf{v}$            | Go                      |               |              | <b>Row Statistics</b>     |                         |              |                          |
|                                                                  |                  | Keyname                                                                    | <b>Type</b> | Cardinality  |    | <b>Action</b>                                                         | Field             | <b>Type</b> |             | Usage     |                | <b>Statements</b>       |                         |               |              |                           | Value                   |              |                          |
|                                                                  |                  | <b>PRIMARY</b>                                                             | PRIMARY     |              | 6. | $\times$                                                              | idkriteria        | Data        |             | 380       | B              | Format                  |                         |               |              |                           |                         |              | dynamic                  |
|                                                                  |                  | Create an index on 1                                                       |             | columns      | Go |                                                                       |                   | Index       |             | 2,048     | B              | Collation               |                         |               |              |                           |                         |              | latinl swedish ci        |
|                                                                  |                  |                                                                            |             |              |    |                                                                       |                   | Total       |             | $2,428$ B |                | Rows                    |                         |               |              |                           |                         |              | 6                        |
|                                                                  |                  |                                                                            |             |              |    |                                                                       |                   |             |             |           |                | Row length ø            |                         |               |              |                           |                         |              | 63                       |
|                                                                  |                  |                                                                            |             |              |    |                                                                       |                   |             |             |           |                | Row size a              |                         |               |              |                           |                         |              | 405 B                    |
| <b>目</b> kriteria<br><b>目</b> subkriteria<br><b>冊</b> trkriteria |                  |                                                                            |             |              |    |                                                                       |                   |             |             |           |                | Creation                |                         |               |              |                           |                         |              | Dec 02, 2016 at 03:08 PM |

**Gambar 5.16 Tabel Kriteria**

4. Tabel Sub Kriteria

Tabel sub kriteria digunakan untuk menyimpan data sub kriteria ke *database*. Gambar 5.17 merupakan hasil implementasi dari rancangan tabel sub kriteria pada tabel 4.17.

| php.WW-vdmin                                               |              |                |                                 | 弱 Server: localhost ▶ 嗣 Database: dbramahanugrahmakmur ▶ 圖 Table: subkriteria                                                         |    |                   |               |                   |               |           |               |                                |           |              |                         |                |                |                                                      |
|------------------------------------------------------------|--------------|----------------|---------------------------------|----------------------------------------------------------------------------------------------------|----|-------------------|---------------|-------------------|---------------|-----------|---------------|--------------------------------|-----------|--------------|-------------------------|----------------|----------------|------------------------------------------------------|
|                                                            |              | <b>EBrowse</b> |                                 | n Structure n Sol. Search 3-clnsert 間 Export                                                                                          |    |                   |               |                   |               |           | inport        | <b>% Operations</b>            |           |              | <b>The Empty</b> X Drop |                |                |                                                      |
| Database                                                   |              |                | Field                           | <b>Type</b>                                                                                                    |    | <b>Collation</b>  |               | <b>Attributes</b> |               | Null      | Default Extra |                                |           |              | Action                  |                |                |                                                      |
| dbramahanuqrahmakmur (5) V                                 |              |                | idsubkriteria                   | int(8)                                                                                                    |    |                   |               |                   | No            |           |               |                                | 膻         |              | R                       | 匢              | $\mathbb{F}$   | $\overline{\mathbf{r}}$                              |
| Page number:                                               |              | idkriteria     |                                 | int(3)                                                                                                    |    |                   |               |                   | No            |           |               |                                | <b>IE</b> |              | 腳                       | $\overline{u}$ | M              | $\overline{\pi}$                                     |
| $1 \vee \rightarrow \rightarrow$                           |              |                | namasubkriteria                 | varchar(50)                                                                                                    |    | latin1 swedish ci |               |                   | No            |           |               |                                | E         | ×            | R                       | $\overline{u}$ | M              | $\overline{\mathbf{r}}$                              |
| dbramahanugrahmakmur (5)                                   |              | nilaisub       |                                 | varchar(3)                                                                                                    |    | latin1 swedish ci |               |                   | No            |           |               |                                | 旧         | $\mathsf{x}$ | 图                       | 匝              | $\mathbb{R}^2$ | $\blacksquare$                                       |
| <b>目</b> admin<br>目 calonkaryawan                          |              |                |                                 | Check All / Uncheck All With selected:                                                                                                |    | 匿                 | $\mathscr{P}$ | $\times$          | 图             |           | <b>U</b>      | Z<br>$\overline{\mathbf{r}}$   |           |              |                         |                |                |                                                      |
| <b>El kriteria</b><br><b>目 subkriteria</b><br>目 trkriteria | $3-$ Add $1$ |                |                                 | Print view of Relation view and Propose table structure @<br>field(s) a At End of Table a At Beginning of Table a After idsubkriteria |    |                   |               |                   |               |           |               | $\mathbf{v}$                   | Go.       |              |                         |                |                |                                                      |
|                                                            |              |                |                                 | Indexes: (?)                                                                                                    |    |                   |               |                   | Space usage   |           |               |                                |           |              | <b>Row Statistics</b>   |                |                |                                                      |
|                                                            | Keyname      |                | <b>Type</b>                     | Cardinality                                                                                                    |    | <b>Action</b>     | Field         |                   | <b>Type</b>   | Usage     |               | <b>Statements</b>              |           |              |                         | Value          |                |                                                      |
|                                                            | PRIMARY      |                | PRIMARY<br>Create an index on 1 | 30<br>columns                                                                                                    | Go | $\times$          | idsubkriteria |                   | Data<br>Index | $2,048$ B | 972 B         | Format<br>Collation            |           |              |                         |                |                | dynamic<br>latinl swedish ci                         |
|                                                            |              |                |                                 |                                                                                                    |    |                   |               |                   | Total         | 3,020 B   |               | Rows                           |           |              |                         |                |                | 30                                                   |
|                                                            |              |                |                                 |                                                                                                    |    |                   |               |                   |               |           |               | Row length of                  |           |              |                         |                |                | 32                                                   |
|                                                            |              |                |                                 |                                                                                                    |    |                   |               |                   |               |           |               | Row size ø                     |           |              |                         |                |                | 101 B                                                |
|                                                            |              |                |                                 |                                                                                                    |    |                   |               |                   |               |           |               | <b>Creation</b><br>Last update |           |              |                         |                |                | Dec 02, 2016 at 03:08 PM<br>Dec 02, 2016 at 03:28 PM |

**Gambar 5.17 Tabel Sub Kriteria**

5. Tabel TrKriteria

Tabel trkriteria digunakan untuk menyimpan data penilaian calon karyawan ke *database*. Gambar 5.18 merupakan hasil implementasi dari rancangan tabel trkriteria pada tabel 4.18.

|                                             |                                 | <b>EBrowse</b> |                      |                                                                                                   |               |                              |                                                                     |                    |       |                   |                         |                       |              |                          |    |                  |                         |
|---------------------------------------------|---------------------------------|----------------|----------------------|---------------------------------------------------------------------------------------------------|---------------|------------------------------|---------------------------------------------------------------------|--------------------|-------|-------------------|-------------------------|-----------------------|--------------|--------------------------|----|------------------|-------------------------|
| Database                                    |                                 |                | Field                | <b>Type</b>                                                                                       |               | Collation                    | <b>Attributes</b>                                                   | <b>Null</b>        |       | Default Extra     |                         |                       |              | <b>Action</b>            |    |                  |                         |
| dbramahanugrahmakmur (5) v                  |                                 | idtrkriteria   |                      | int(5)                                                                                            |               |                              |                                                                     | No                 |       |                   | 肩                       |                       | ×            | E                        | 阿  | $\triangleright$ | $\overline{\pi}$        |
| Page number:                                |                                 |                | idcalonkaryawan      | varchar(8)                                                                                        |               | latin1 swedish ci            |                                                                     | No                 |       |                   | E                       |                       |              | m                        | 可  | <b>I</b>         | 匠                       |
| $1 \times 22$                               |                                 | idkriteria     |                      | varchar(3)                                                                                        |               | latin1 swedish ci            |                                                                     | No                 |       |                   | 眉                       |                       | ×            | 腳                        | 両  | 酻                | 屋                       |
| dbramahanugrahmakmur (5)                    |                                 | nilai          |                      | int(3)                                                                                            |               |                              |                                                                     | No                 |       |                   | 信                       |                       |              | m                        | 河  | $\mathbb{F}$     | $\overline{\mathbf{r}}$ |
| 目 admin                                     |                                 | bulan          |                      | varchar(2)                                                                                        |               | latin1 swedish ci            |                                                                     | No.                |       |                   | 肩                       |                       |              |                          | ПU | M                | 厅                       |
| 图 calonkaryawan                             |                                 | tahun          |                      | varchar(4)                                                                                        |               | latin1 swedish ci            |                                                                     | No                 |       |                   | 帽                       |                       | $\mathsf{x}$ | 齠                        | 阿  | 酻                | 団                       |
| <b>目</b> kriteria                           |                                 |                |                      |                                                                                                   |               |                              |                                                                     |                    |       |                   |                         |                       |              |                          |    |                  |                         |
|                                             |                                 |                |                      | Check All / Uncheck All With selected:<br>Print view of Relation view . Propose table structure @ |               | 厘                            | $\boldsymbol{\times}$<br>P                                          | 醑                  | Ιū    | $\mathbb{R}$      | $\overline{\mathbf{r}}$ |                       |              |                          |    |                  |                         |
|                                             | $\frac{1}{2}$ Add $\frac{1}{2}$ |                |                      |                                                                                                   |               |                              | field(s) a At End of Table At Beginning of Table After idtrkriteria |                    |       | $\mathbf{v}$      | Go                      |                       |              |                          |    |                  |                         |
|                                             |                                 |                |                      | Indexes: ?                                                                                        |               |                              |                                                                     | Space usage        |       |                   |                         | <b>Row Statistics</b> |              |                          |    |                  |                         |
|                                             |                                 | Kevname        | <b>Type</b>          | Cardinality                                                                                       | <b>Action</b> | Field                        | <b>Type</b>                                                         |                    | Usage | <b>Statements</b> |                         |                       |              | Value                    |    |                  |                         |
|                                             |                                 | PRIMARY        | PRIMARY              | 60                                                                                                | B             | $\mathsf{x}$<br>idtrkriteria | Data                                                                | $1,920$ B          |       | Format            |                         |                       |              | latinl swedish ci        |    | dynamic          |                         |
|                                             |                                 |                | Create an index on 1 | columns Go                                                                                        |               |                              | Index<br>Total                                                      | 2,048<br>$3,968$ B | B     | Collation<br>Rows |                         |                       |              |                          |    |                  | 60                      |
|                                             |                                 |                |                      |                                                                                                   |               |                              |                                                                     |                    |       | Row length ø      |                         |                       |              |                          |    |                  | 32                      |
|                                             |                                 |                |                      |                                                                                                   |               |                              |                                                                     |                    |       | Row size o        |                         |                       |              |                          |    |                  | 66 B                    |
| <b>目</b> subkriteria<br><b>目</b> trkriteria |                                 |                |                      |                                                                                                   |               |                              |                                                                     |                    |       | Creation          |                         |                       |              | Dec 02, 2016 at 03:08 PM |    |                  |                         |

**Gambar 5.18 Tabel TrKriteria**

# **5.3 PENGUJIAN**

Pengujian merupakan tahapan dimana penulis mengetahui keberhasilan dari implementasi sistem yang telah dirancang. Dan pada penelitian ini, penulis menggunakan 2 metode pengujian yaitu *white box* (pengujian yang dilakukan oleh pembuat sistem) dan *black box* (pengujian yang dilakukan oleh pengguna sistem). Dan untuk melakukan pengujian perlu dilakukan untuk setiap modul diuji. Dan berikut ini merupakan tabel pengujian sistem yang dilakukan, antara lain :

**Tabel 5.1 Tabel Pengujian** *Login*

| No. | <b>Deskripsi</b>                      | <b>Prosedur</b><br>Pengujian | <b>Masukan</b>                                                       | Keluaran yang<br><b>Diharapkan</b> | Hasil yang<br>didapat        | Kesimpulan |
|-----|---------------------------------------|------------------------------|----------------------------------------------------------------------|------------------------------------|------------------------------|------------|
|     | Pengujian<br>pada login<br>(berhasil) | Menjalakan<br>sistem         | Input:<br>- Nama admin $=$<br>"admin"<br>$-$ Password $=$<br>"admin" | Masuk ke<br>halaman utama          | Masuk ke<br>halaman<br>utama | Baik       |
| 2   | Pengujian<br>pada login               | Menjalakan<br>sistem         | Input:<br>- Nama admin $=$                                           | Menampilkan<br>pesan "nama         | Menampilkan<br>pesan "nama   | Baik       |

| (gagal) | "tes"<br>$-$ Password $=$ | admin atau<br><i>password</i> and a | admin atau<br><i>password</i> and a |  |
|---------|---------------------------|-------------------------------------|-------------------------------------|--|
|         | "tes"                     | salah"                              | salah"                              |  |

**N o. Deskripsi Prosedur Pengujian Masukan Keluaran yang Diharapkan Hasil yang didapat Kesimpulan** 1 Pengujian pada menambah data admin (berhasil) - Menjalankan sistem - *Login* sebagai admin - Klik *link* input admin Input : - nama - alamat - telepon / HP - email Menampilkan pesan "anda berhasil menambah data admin" Menampilkan pesan "anda **b**erhasil menambah data admin" Baik 2 Pengujian pada menambah data admin (gagal) - Menjalankan sistem - *Login* sebagai admin - Klik *link* input admin Input : - nama - alamat - telepon / HP - email data inputan belum terisi semua Menampilkan pesan "anda belum selesai melengkapi data" Menampilkan pesan "anda belum selesai melengkapi data" Baik 3 Pengujian pada mengubah data admin (berhasil) - Menjalankan sistem - *Login* sebagai admin - Klik *link* tabel admin - Klik *link* ubah data Menginput data ubahan Menampilkan pesan "anda berhasil mengubah data admin" Menampilkan pesan "anda berhasil mengubah data admin" Baik 4 Pengujian pada mengubah data admin (gagal) **Menjalankan** sistem - *Login* sebagai admin - Klik *link* tabel admin - Klik *link* ubah data Data ubahan ada yang belum terisi Menampilkan pesan "anda belum selesai melengkapi data" Menampilkan pesan "anda belum selesai melengkapi data" Baik 5 Pengujian pada menghapus data admin (berhasil) - Menjalankan sistem - *Login* sebagai admin - Klik *link* tabel admin - Klik *link* hapus data Menampilkan pesan "anda berhasil menghapus data admin" Menampilkan pesan "anda berhasil menghapus data admin" Baik

**Tabel 5.2 Tabel Pengujian Mengelola Data Admin**

| $\mathbf N$    | <b>Deskripsi</b>                                                      | Prosedur                                                                                                    | <b>Masukan</b>                                                                                                    | Keluaran yang                                                                 | <b>Hasil</b> yang                                                             | Kesimpulan  |
|----------------|-----------------------------------------------------------------------|----------------------------------------------------------------------------------------------------|----------------------------------------------------------------------------------------------------|-------------------------------------------------------------------------------|-------------------------------------------------------------------------------|-------------|
| $\mathbf{0}$   |                                                                       | Pengujian                                                                                                    |                                                                                                    | <b>Diharapkan</b>                                                             | didapat                                                                       |             |
| $\mathbf{1}$   | Pengujian<br>pada<br>menambah<br>data calon<br>karyawan<br>(berhasil) | - Menjalankan<br>sistem<br>- Login sebagai<br>admin<br>- Klik <i>link</i> input<br>calon<br>karyawan                      | Input:<br>- Nama calon<br>karyawan<br>- Umur<br>- Jenis<br>kelamin<br>- Telepon /<br>HP<br>- Alamat<br>- Pendidikan<br>- Pengalaman<br>bekerja<br>- Jabatan                                                     | Menampilkan<br>pesan "anda<br>berhasil<br>menambah data<br>calon<br>karyawan" | Menampilkan<br>pesan "anda<br>berhasil<br>menambah<br>data calon<br>karyawan" | Baik        |
| $\mathbf{2}$   | Pengujian<br>pada<br>menambah<br>data calon<br>karyawan<br>(gagal)    | - Menjalankan<br>sistem<br>- Login sebagai<br>admin<br>- Klik link input<br>calon<br>karyawan                             | dilamar<br>Input:<br>- Nama calon<br>karyawan<br>- Umur<br>- Jenis<br>kelamin<br>- Telepon /<br>HP<br>- Alamat<br>- Pendidikan<br>- Pengalaman<br>bekerja<br>- Jabatan<br>data inputan<br>belum terisi<br>semua | Menampilkan<br>pesan "anda<br>belum selesai<br>melengkapi<br>data"            | Menampilkan<br>pesan "anda<br>belum selesai<br>melengkapi<br>data"            | Baik        |
| 3              | Pengujian<br>pada<br>mengubah<br>data calon<br>karyawan<br>(berhasil) | - Menjalankan<br>sistem<br>- Login sebagai<br>admin<br>- Klik link tabel<br>calon<br>karyawan<br>- Klik link ubah<br>data | Menginput<br>data ubahan                                                                                                    | Menampilkan<br>pesan "anda<br>berhasil<br>mengubah data<br>calon<br>karyawan" | Menampilkan<br>pesan "anda<br>berhasil<br>mengubah data<br>calon<br>karyawan" | <b>Baik</b> |
| $\overline{4}$ | Pengujian<br>pada<br>mengubah<br>data calon<br>karyawan<br>(gagal)    | - Menjalankan<br>sistem<br>- Login sebagai<br>admin<br>- Klik link tabel<br>calon<br>karyawan<br>- Klik link ubah         | Data ubahan<br>ada yang<br>belum terisi                                                                                                    | Menampilkan<br>pesan "anda<br>belum selesai<br>melengkapi<br>data"            | Menampilkan<br>pesan "anda<br>belum selesai<br>melengkapi<br>data"            | Baik        |

**Tabel 5.3 Tabel Pengujian Mengelola Data Calon Karyawan**

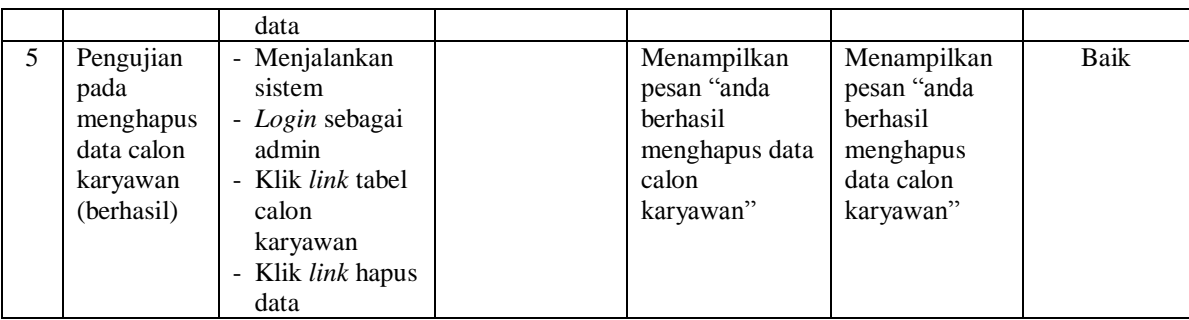

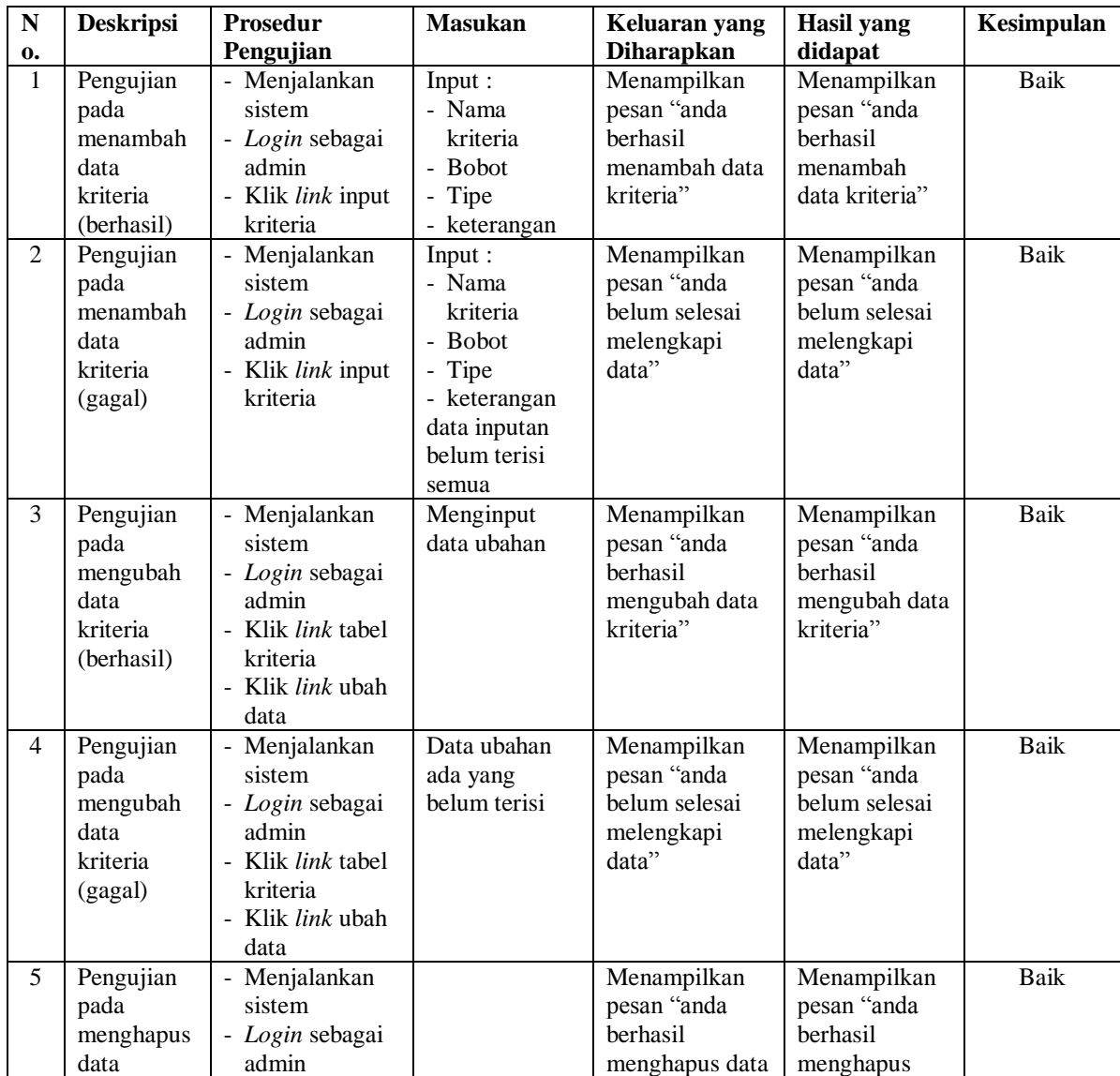

# **Tabel 5.4 Tabel Pengujian Mengelola Data Kriteria**

| kriteria   | - Klik <i>link</i> tabel | kriteria" | data kriteria" |  |
|------------|--------------------------|-----------|----------------|--|
| (berhasil) | kriteria                 |           |                |  |
|            | - Klik <i>link</i> hapus |           |                |  |
|            | data                     |           |                |  |

**Tabel 5.5 Tabel Pengujian Mengelola Data Sub Kriteria**

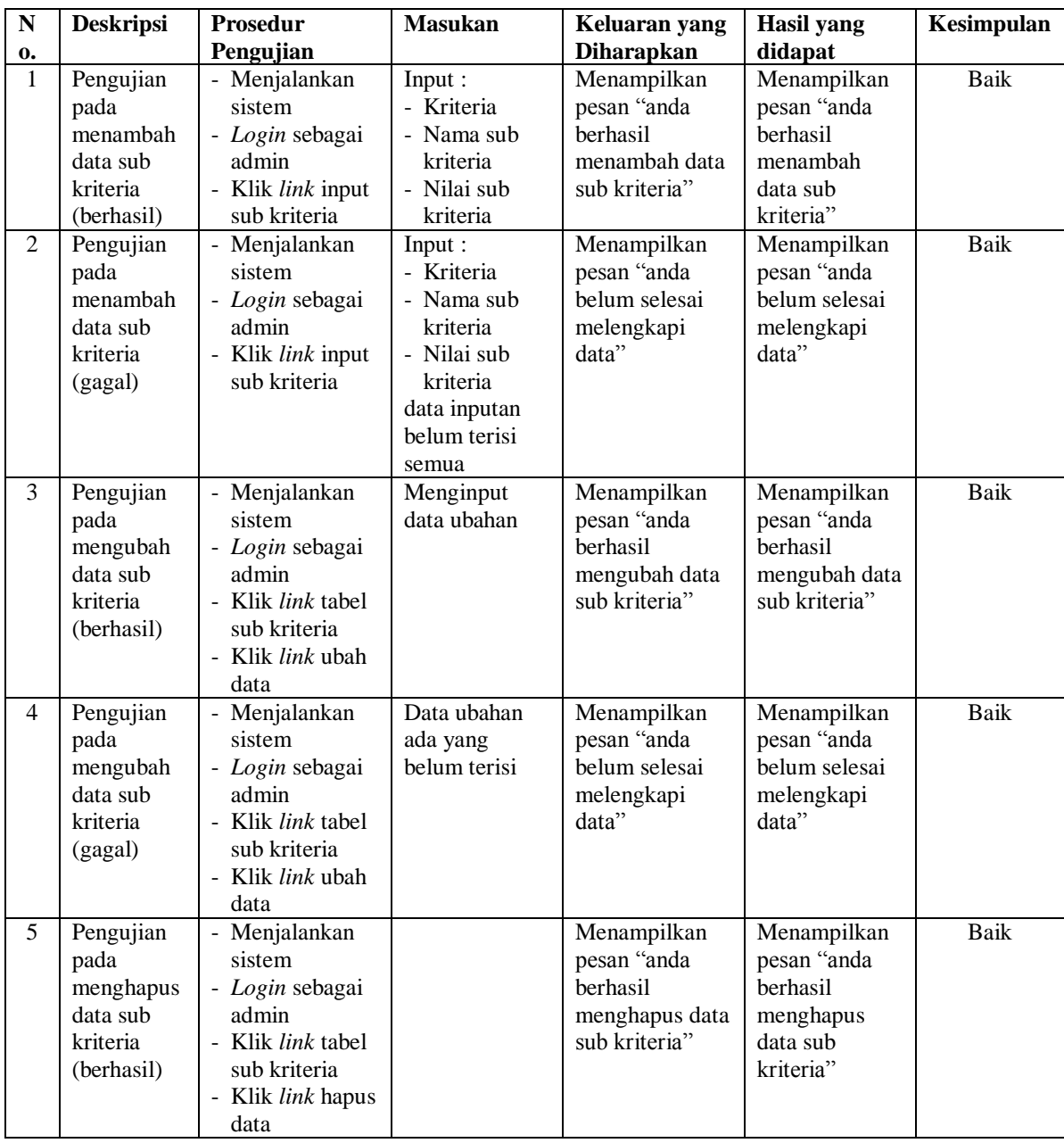

| ${\bf N}$    | <b>Deskripsi</b> | Prosedur                 | <b>Masukan</b> | Keluaran yang     | Hasil yang     | Kesimpulan |
|--------------|------------------|--------------------------|----------------|-------------------|----------------|------------|
| $\mathbf{0}$ |                  | Pengujian                |                | <b>Diharapkan</b> | didapat        |            |
| $\mathbf{1}$ | Pengujian        | - Menjalankan            | Menginput      | Menampilkan       | Menampilkan    | Baik       |
|              | pada             | sistem                   | data penilaian | pesan "anda       | pesan "anda    |            |
|              | menambah         | - Login sebagai          | berdasarkan    | berhasil          | berhasil       |            |
|              | data             | admin                    | kriteria yang  | menambah data     | menambah       |            |
|              | penilaian        | - Klik link input        | digunakan      | penilaian         | data penilaian |            |
|              | seleksi          | penilaian calon          |                | seleksi           | seleksi        |            |
|              | karyawan         | karyawan                 |                | karyawan baru"    | karyawan       |            |
|              | baru             | - Masukkan               |                |                   | baru"          |            |
|              | (berhasil)       | nama calon               |                |                   |                |            |
|              |                  | karyawan,                |                |                   |                |            |
|              |                  | bulan dan                |                |                   |                |            |
|              |                  | tahun                    |                |                   |                |            |
|              |                  | - Klik tombol            |                |                   |                |            |
|              |                  | cari                     |                |                   |                |            |
| 2            | Pengujian        | - Menjalankan            | Menginput      | Menampilkan       | Menampilkan    | Baik       |
|              | pada             | sistem                   | data ubahan    | pesan "anda       | pesan "anda    |            |
|              | mengubah         | - Login sebagai          |                | berhasil          | berhasil       |            |
|              | data             | admin                    |                | mengubah data     | mengubah data  |            |
|              | penilaian        | - Klik <i>link</i> tabel |                | penilaian         | penilaian      |            |
|              | seleksi          | penilaian calon          |                | seleksi           | seleksi        |            |
|              | karyawan         | karyawan                 |                | karyawan baru"    | karyawan       |            |
|              | baru             | - Masukkan               |                |                   | baru"          |            |
|              | (berhasil)       | nama calon               |                |                   |                |            |
|              |                  | karyawan,                |                |                   |                |            |
|              |                  | bulan dan                |                |                   |                |            |
|              |                  | tahun                    |                |                   |                |            |
|              |                  | - Klik tombol            |                |                   |                |            |
|              |                  | cari                     |                |                   |                |            |
|              |                  | - Klik <i>link</i> ubah  |                |                   |                |            |
|              |                  | data                     |                |                   |                |            |

**Tabel 5.6 Tabel Pengujian Mengelola Data Penilaian Seleksi Karyawan Baru**

**Tabel 5.7 Tabel Pengujian Melakukan Pendaftaran**

| N<br>0. | <b>Deskripsi</b>                                            | <b>Prosedur</b><br>Pengujian                                    | <b>Masukan</b>                                                                                                    | Keluaran yang<br><b>Diharapkan</b>                                         | Hasil yang<br>didapat                                                      | Kesimpulan  |
|---------|-------------------------------------------------------------|-----------------------------------------------------------------|----------------------------------------------------------------------------------------------------|----------------------------------------------------------------------------|----------------------------------------------------------------------------|-------------|
| -1      | Pengujian<br>pada<br>melakukan<br>pendaftaran<br>(berhasil) | - Mengakses<br>websiste<br>- Klik link<br>pendaftaran<br>lamaar | Input:<br>- Nama calon<br>karyawan<br>- Umur<br>- Jenis<br>kelamin<br>- Telepon $\overline{\ }$<br>HP<br>- Alamat<br>- Pendidikan<br>- Pengalaman | Menampilkan<br>pesan "anda<br><b>berhasil</b><br>melakukan<br>pendaftaran" | Menampilkan<br>pesan "anda<br><b>berhasil</b><br>melakukan<br>pendaftaran" | <b>Baik</b> |

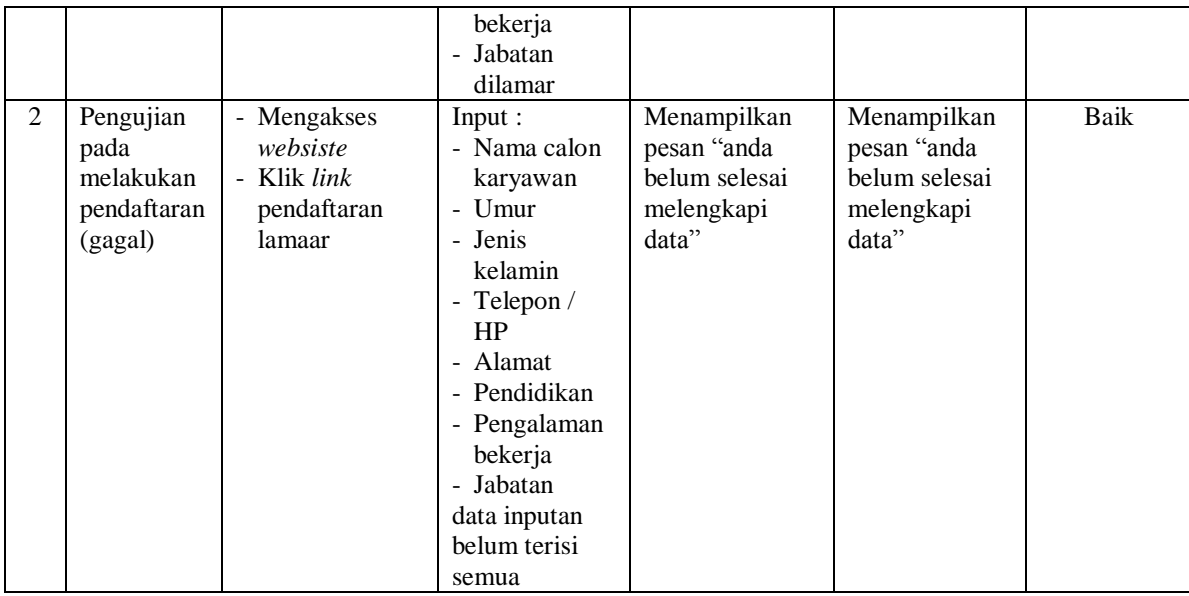

### **5.4 ANALISIS HASIL YANG DICAPAI OLEH SISTEM**

Analisis hasil yang dicapai oleh sistem merupakan hasil yang telah diberikan oleh sistem pendukung keputusan seleksi penerimaan karyawan baru pada PT. Ramah Anugrah Makmur Jambi sebagai solusi terhadap permasalahan yang terjadi, antara lain :

- 1. Sistem yang dirancang dapat memberikan kemudahaan untuk PT. Ramah Anugrah Makmur Jambi dalam menentukan penerimaan karyawan baru dengan sistem pendukung keputusan metode WP (*Weighting Product*).
- 2. Sistem yang dirancang memudahkan perusahaan dalam pengolahan data calon karyawan, data kriteria, data sub kriteria, penilaian seleksi penerimaan karyawan baru, dan menampilkan hasil seleksi penerimaan karyawan baru sebagai referensi atau acuan dalam menentukan karyawan yang layak dipilih.

Adapun kelebihan dari sistem baru ini adalah :

.

- 1. Sistem memiliki fitur untuk melakukan pengolahan dan pencarian data sesuai kebutuhanya dapat dapat menambah, mengubah dan menghapus secara terkomputerisasi.
- 2. Sistem juga dapat menampilkan hasil seleksi penerimaan karyawan baru yang dihitung berdasarkan penilaian calon karyawan menggunakan kriteria yang ada.
- 3. Sistem juga memudahkan calon karyawa dalam melamar pekerjaan secara *online*  melalui *website*.

Dan kekurangan dari sistem baru ini adalah belum terdapatnya penggunaan beberapa metode lainnya dari metode sistem pendukung keputusan yang dapat menjadi perbandingan dan referensi bagi perusahaan dalam seleksi peneriman karyawan baru.